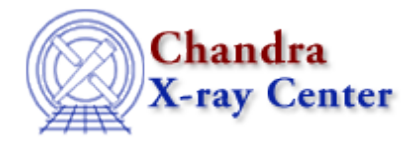

URL[: http://cxc.harvard.edu/ciao3.4/\\_debug\\_info.tm.html](http://cxc.harvard.edu/ciao3.4/_debug_info.tm.html) Last modified: December 2006

*AHELP for CIAO 3.4* **\_debug\_info** Context: slangrtl

*Jump to:* [Description](#page-0-0) [Example](#page-0-1) [NOTES](#page-0-2) [See Also](#page-0-3)

## **Synopsis**

Configure debugging information

## **Syntax**

Integer\_Type \_debug\_info

## <span id="page-0-0"></span>**Description**

The \_debug\_info variable controls whether or not extra code should be generated for additional debugging and traceback information. Currently, if \_debug\_info is zero, no extra code will be generated; otherwise extra code will be inserted into the compiled bytecode for additional debugging data.

The value of this variable is local to each compilation unit and setting its value in one unit has no effect upon its value in other units.

## <span id="page-0-1"></span>**Example**

<span id="page-0-2"></span> \_debug\_info = 1; % Enable debugging information **NOTES**

Setting this variable to a non−zero value may slow down the interpreter somewhat.

# <span id="page-0-3"></span>**See Also**

*slangrtl*

clear error, slangtrace, trace function, traceback

#### Ahelp: \_debug\_info − CIAO 3.4

The Chandra X−Ray Center (CXC) is operated for NASA by the Smithsonian Astrophysical Observatory. 60 Garden Street, Cambridge, MA 02138 USA. Smithsonian Institution, Copyright © 1998−2006. All rights reserved.

URL: [http://cxc.harvard.edu/ciao3.4/\\_debug\\_info.tm.html](http://cxc.harvard.edu/ciao3.4/_debug_info.tm.html) Last modified: December 2006